#### k−NN and Linear Classifiers, Learning

#### Tomáš Svoboda and Matěj Hoffmann thanks to Daniel Novák and Filip Železný, Ondřej Drbohlav

[Vision for Robots and Autonomous Systems,](http://cyber.felk.cvut.cz/vras) [Center for Machine Perception](http://cmp.felk.cvut.cz) [Department of Cybernetics](http://cyber.felk.cvut.cz) [Faculty of Electrical Engineering,](http://fel.cvut.cz) [Czech Technical University in Prague](http://cvut.cz)

May 20, 2020

## K-Nearest neighbors classification

For a query  $\vec{x}$ :

- Find K nearest  $\vec{x}$  from the tranining (labeled) data.
- $\triangleright$  Classify to the class with the most exemplars in the set above.

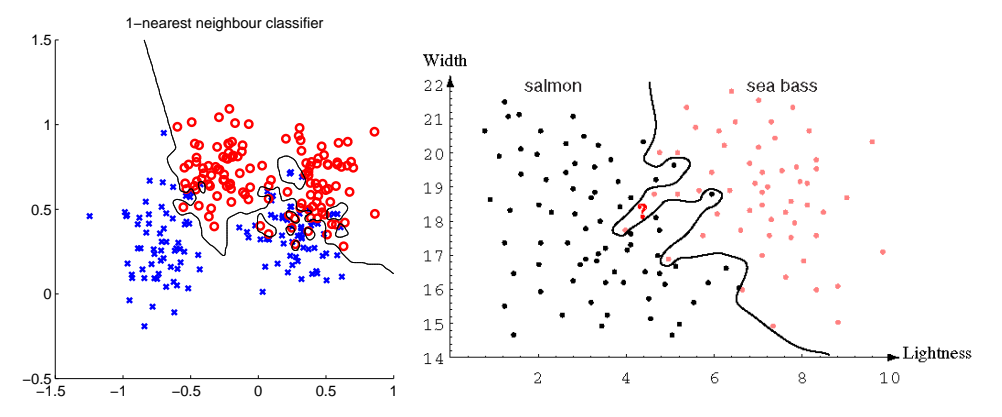

## $\mathcal{K}-$  Nearest Neighbor and Bayes  $j^* = \mathsf{argmax}_j \, P(s_j|\vec{x})$ Assume data:

- $\blacktriangleright$  N points  $\vec{x}$  in total.
- $\blacktriangleright$   $N_j$  points in  $s_j$  class. Hence,  $\sum_j N_j = N$ .

We want classify  $\vec{x}$ . We draw a sphere centered at  $\vec{x}$  containing K points irrespective of class. V is the volume of this sphere.  $P(s_j|\vec{x}) = ?$ 

$$
P(s_j|\vec{x}) = \frac{P(\vec{x}|s_j)P(s_j)}{P(\vec{x})}
$$

$$
P(s_j) = \frac{N_j}{N}
$$
  
\n
$$
P(\vec{x}) = \frac{K}{NV}
$$
  
\n
$$
P(\vec{x}|s_j) = \frac{K_j}{N_jV}
$$
  
\n
$$
P(s_j|\vec{x}) = \frac{P(\vec{x}|s_j)P(s_j)}{P(\vec{x})} = \frac{K_j}{K}
$$

## $\mathcal{K}-$  Nearest Neighbor and Bayes  $j^* = \mathsf{argmax}_j \, P(s_j|\vec{x})$ Assume data:

- $\blacktriangleright$  N points  $\vec{x}$  in total.
- $\blacktriangleright$   $N_j$  points in  $s_j$  class. Hence,  $\sum_j N_j = N$ .

We want classify  $\vec{x}$ . We draw a sphere centered at  $\vec{x}$  containing K points irrespective of class. V is the volume of this sphere.  $P(s_j|\vec{x}) = ?$ 

$$
P(s_j|\vec{x}) = \frac{P(\vec{x}|s_j)P(s_j)}{P(\vec{x})}
$$

$$
P(s_j) = \frac{N_j}{N}
$$
  
\n
$$
P(\vec{x}) = \frac{K}{NV}
$$
  
\n
$$
P(\vec{x}|s_j) = \frac{K_j}{N_j V}
$$
  
\n
$$
P(s_j|\vec{x}) = \frac{P(\vec{x}|s_j)P(s_j)}{P(\vec{x})} = \frac{K_j}{K}
$$

## NN classification example

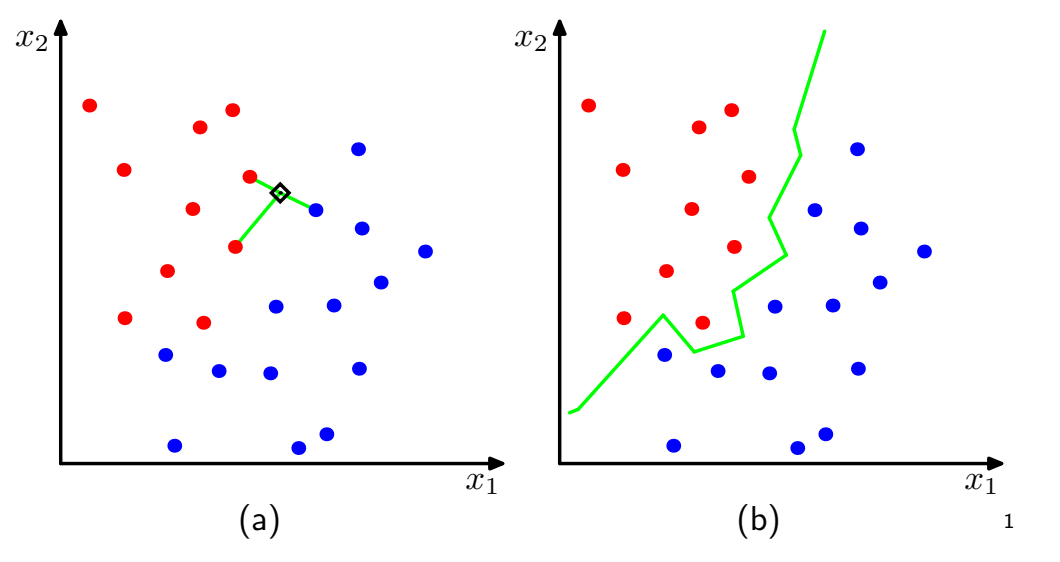

 ${}^{1}$ Figs from [\[1\]](#page-46-0)

## NN classification example

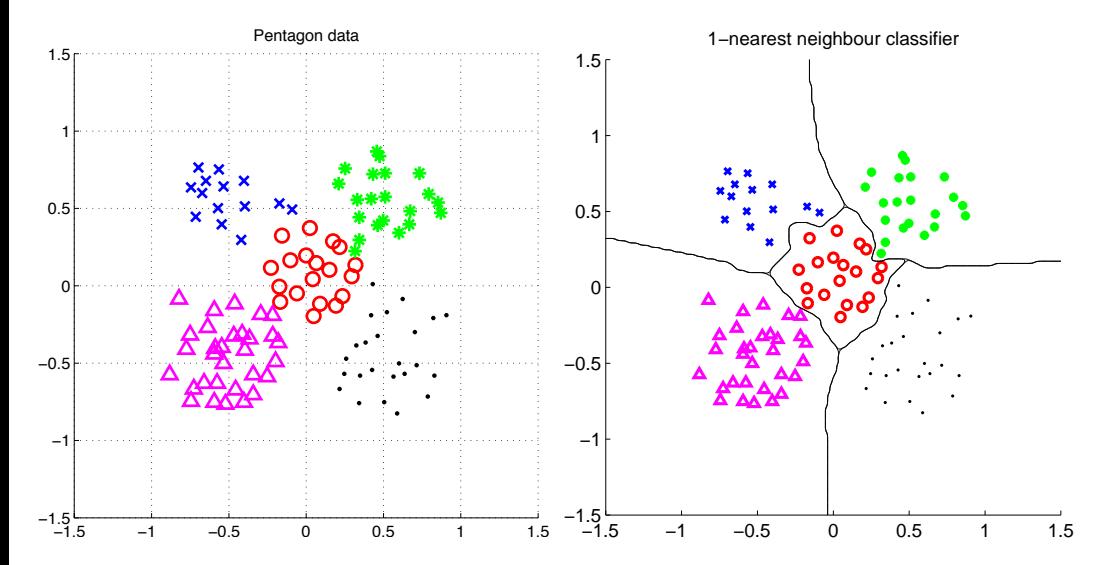

## What is *nearest*? Metrics for NN classification

A function D which is: nonnegative, reflexive, symmetrical, satisfying triangle inequality:  $D(\vec{a},\vec{b})\geq 0$  $D(\vec{a}, \vec{b}) = 0$  iff  $\vec{a} = \vec{b}$  $D(\vec{a}, \vec{b}) = D(\vec{b}, \vec{a})$  $D(\vec{a}, \vec{b}) + D(\vec{b}, \vec{c}) \ge D(\vec{a}, \vec{c})$ 

## What is nearest? Metrics for NN classification ...

A function D which is: nonnegative, reflexive, symmetrical, satisfying triangle inequality:

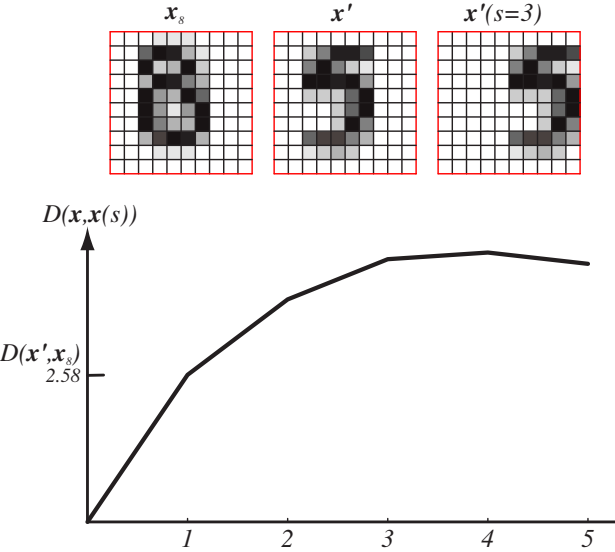

**FIGURE 4.20. Invariance to geometrical transformations?** (figure from [21) Invariance to geometrical transformations? (figure from [\[2\]](#page-46-1)) 6/34  $\frac{1}{2}$  represents the set of  $\frac{1}{2}$ 

*s*

 $D(\vec{a},\vec{b})\geq 0$  $D(\vec{a}, \vec{b}) = 0$  iff  $\vec{a} = \vec{b}$  $D(\vec{a}, \vec{b}) = D(\vec{b}, \vec{a})$  $D(\vec{a}, \vec{b}) + D(\vec{b}, \vec{c}) \ge D(\vec{a}, \vec{c})$ 

## Etalon based classification

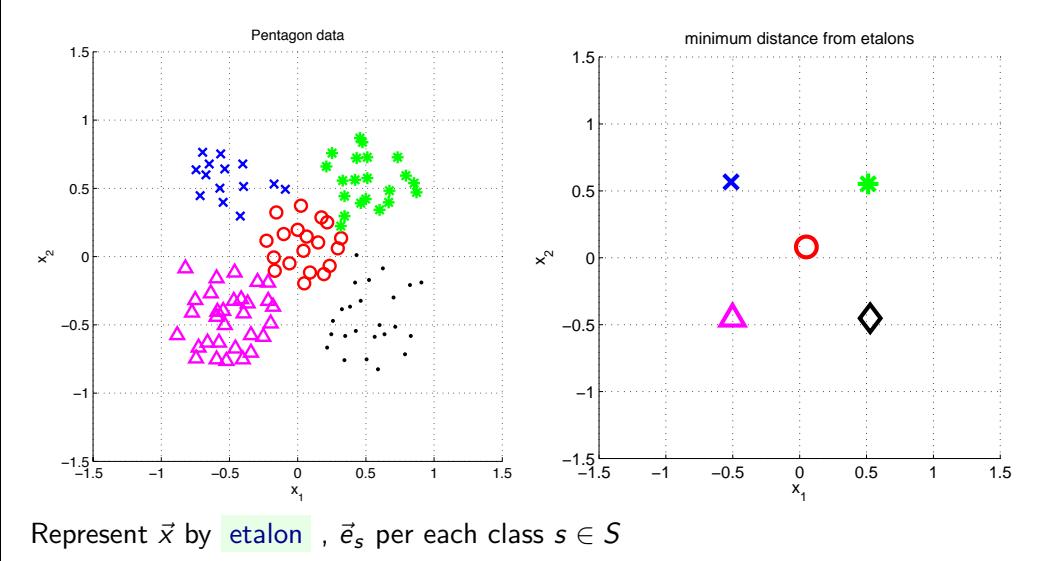

## Separate etalons

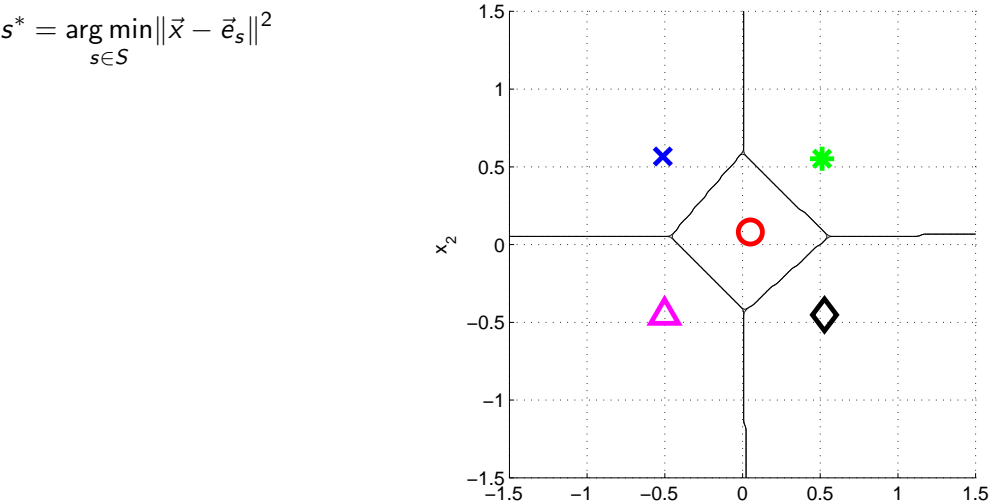

minimum distance from etalons ∩

 $x_1$ 

## What etalons?

If  $\mathcal{N}(\vec{x}|\vec{\mu}, \Sigma)$ ; all classes same covariance matrices, then

$$
\vec{e}_s \stackrel{\text{def}}{=} \vec{\mu}_s = \frac{1}{|\mathcal{X}^s|} \sum_{i \in \mathcal{X}^s} \vec{x}_i^s
$$

and separating hyperplanes halve distances between pairs.

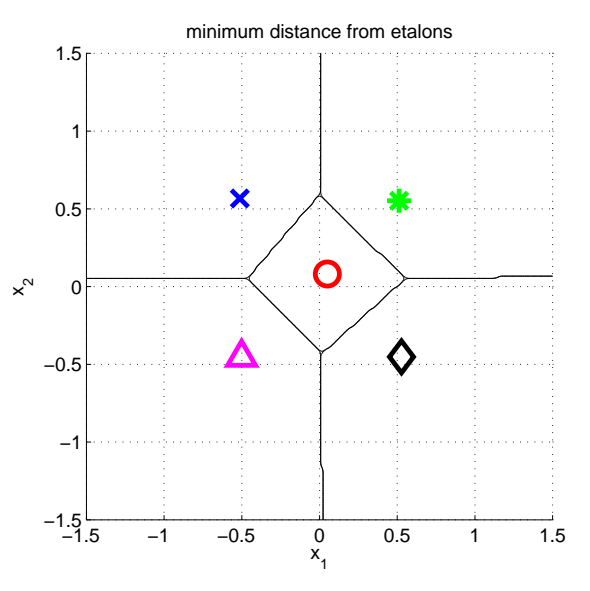

## Etalon based classification,  $\vec{e}_s = \vec{\mu}_s$

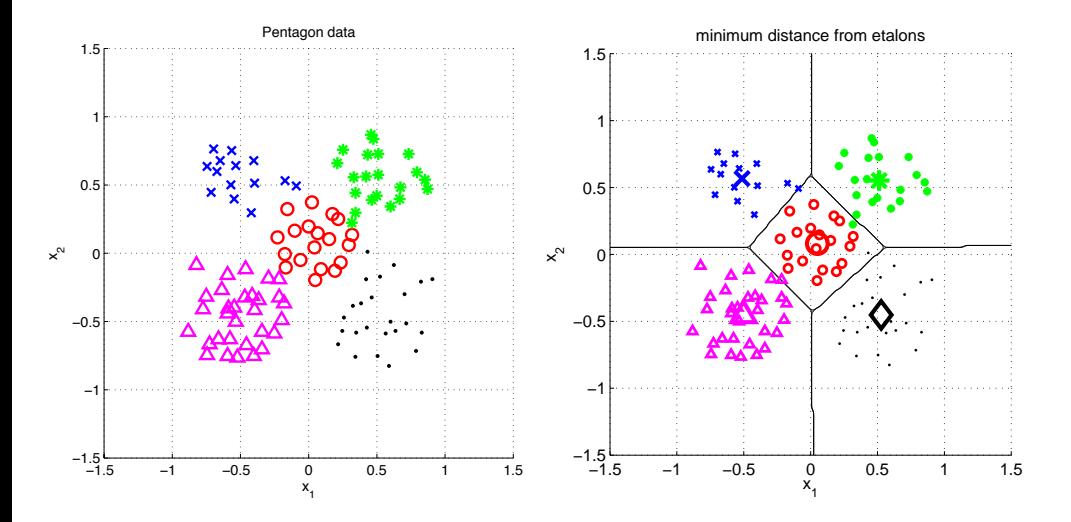

Digit recognition - etalons  $\vec{e}_s = \vec{\mu}_s$ 

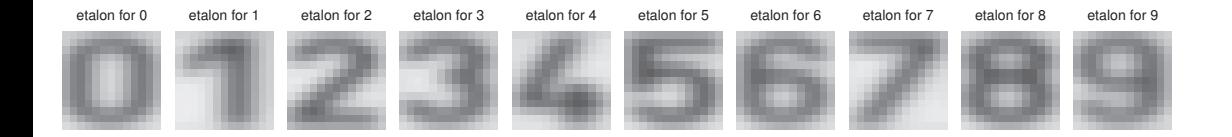

Figures from [\[5\]](#page-47-0)

## Better etalons – Fischer linear discriminant

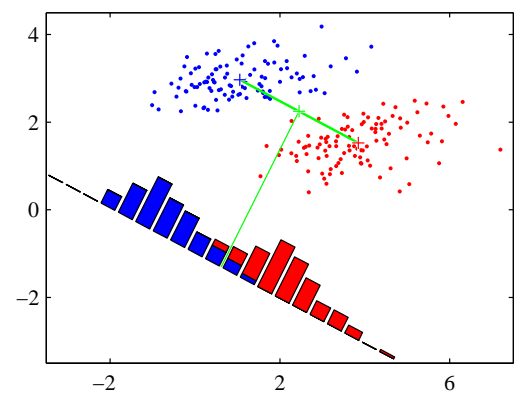

- 
- 

## Better etalons – Fischer linear discriminant

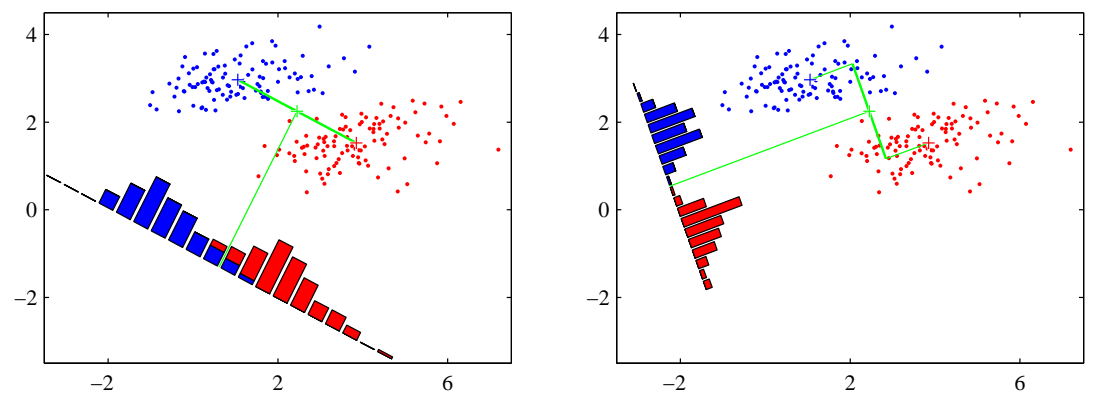

- $\blacktriangleright$  Dimensionality reduction
- $\blacktriangleright$  Maximize distance between means, ...

 $\blacktriangleright$  ... and minimize within class variance. (minimize overlap) Figures from [\[1\]](#page-46-0)

## Better etalons?

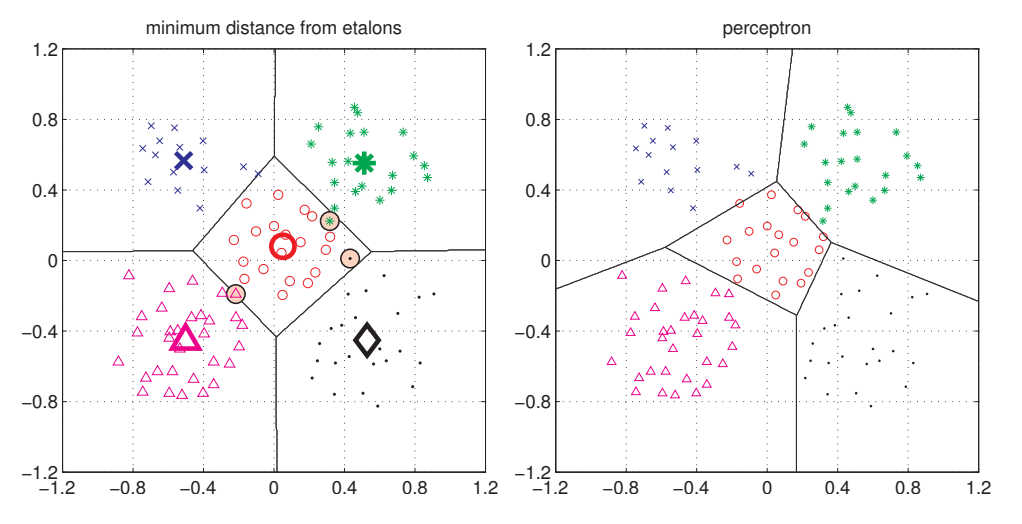

Figures from [\[5\]](#page-47-0)

#### Etalon classifier – Linear classifier

$$
s^* = \arg\min_{s \in S} ||\vec{x} - \vec{e}_s||^2 = \arg\min_{s \in S} (\vec{x}^\top \vec{x} - 2 \vec{e}_s^\top \vec{x} + \vec{e}_s^\top \vec{e}_s) =
$$
  
\n
$$
= \arg\min_{s \in S} (\vec{x}^\top \vec{x} - 2 (\vec{e}_s^\top \vec{x} - \frac{1}{2} (\vec{e}_s^\top \vec{e}_s))) =
$$
  
\n
$$
= \arg\min_{s \in S} (\vec{x}^\top \vec{x} - 2 (\vec{e}_s^\top \vec{x} + b_s)) =
$$
  
\n
$$
= \boxed{\arg\max_{s \in S} (\vec{e}_s^\top \vec{x} + b_s)} = \arg\max_{s \in S} g_s(\vec{x}). \qquad b_s = -\frac{1}{2} \vec{e}_s^\top \vec{e}_s
$$

Linear function (plus offset)

$$
g_s(\mathbf{x}) = \mathbf{w}_s^{\top}\mathbf{x} + w_{s0}
$$

Learning stage - learning models/function/parameters from data. Decision stage - decide about a query  $\vec{x}$ . What to learn?

- Generative model : Learn  $P(\vec{x},s)$ . Decide by computing  $P(s|\vec{x})$ .
- $\triangleright$  Discriminative model : Learn  $P(s|\vec{x})$
- **Discriminant function** : Learn  $g(\vec{x})$  which maps  $\vec{x}$  directly into class labels.

## (1) Linear discriminant function - two class case

$$
g(\mathsf{x}) = \mathsf{w}^\top \mathsf{x} + w_0
$$

Decide  $s_1$  if  $g(\mathbf{x}) > 0$  and  $s_2$  if  $g(\mathbf{x}) < 0$ 

## (1) Linear discriminant function - two class case

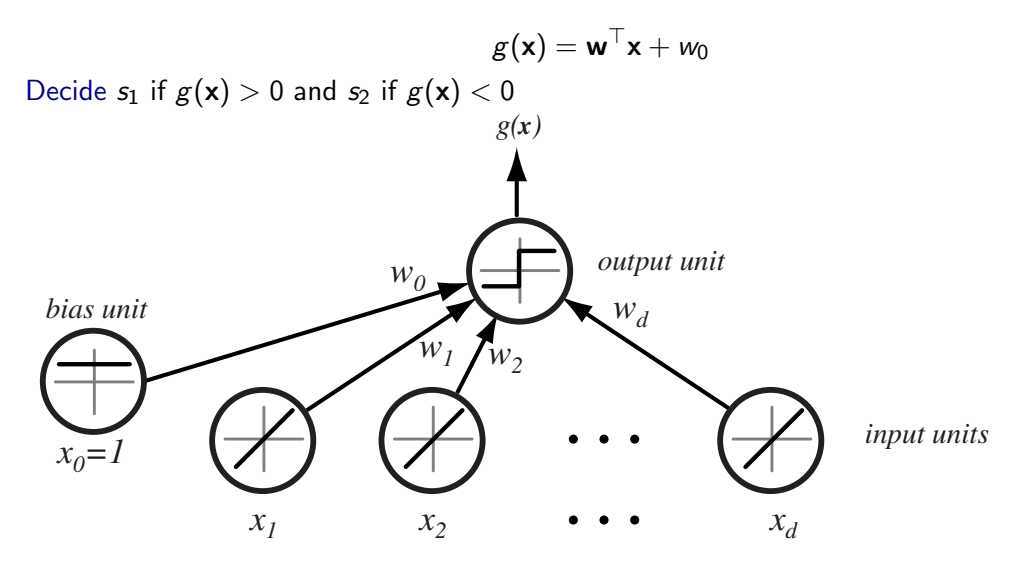

## Separating hyperplane

$$
\begin{aligned} \mathbf{w}^\top \mathbf{x}_1 + w_0 &= \mathbf{w}^\top \mathbf{x}_2 + w_0 \\ \mathbf{w}^\top (\mathbf{x}_1 - \mathbf{x}_2) &= 0 \end{aligned}
$$

$$
\mathbf{x} = \mathbf{x}_p + r \frac{\mathbf{w}}{\|\mathbf{w}\|}
$$

$$
g(\mathbf{x}) = r \|\mathbf{w}\|
$$

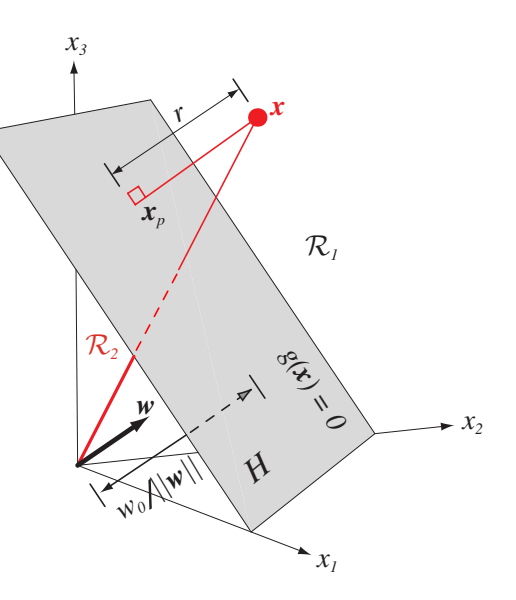

## Separating hyperplane

$$
\mathbf{w}^{\top} \mathbf{x}_1 + w_0 = \mathbf{w}^{\top} \mathbf{x}_2 + w_0
$$

$$
\mathbf{w}^{\top} (\mathbf{x}_1 - \mathbf{x}_2) = 0
$$

 $g(\mathsf{x})$  gives an algebraic measure of the distance from x to the hyperplane.

$$
\mathbf{x} = \mathbf{x}_p + r \frac{\mathbf{w}}{\|\mathbf{w}\|}
$$

as  $g(\mathsf{x}_\rho)=0$ , and  $g(\mathsf{x}) = \mathsf{w}^\top \mathsf{x} + \mathsf{w}_0$ , then:

$$
g(\mathbf{x}) = r \|\mathbf{w}\|
$$

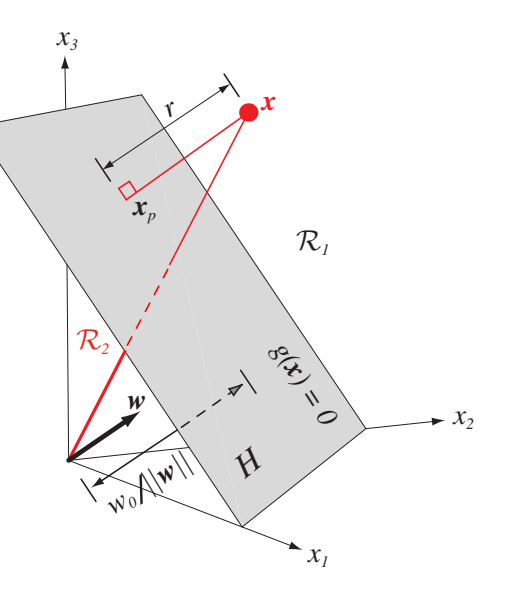

Figure 5.2.2. The linear decision boundary decision boundary  $\mathbb{F}_2$ Figure from [ [2](#page-46-1) ]

## Separating hyperplane from  $g_1$  and  $g_2$

$$
g_1(\vec{x}) = \vec{\mu}_1^{\top} \vec{x} - \frac{1}{2} \vec{\mu}_1^{\top} \vec{\mu}_1 g_2(\vec{x}) = \vec{\mu}_2^{\top} \vec{x} - \frac{1}{2} \vec{\mu}_2^{\top} \vec{\mu}_2
$$

Separating hyperplane:

$$
g_1(\vec{x}) = g_2(\vec{x})
$$

$$
(\vec{\mu}_1 - \vec{\mu}_2)^{\top} \vec{x} = \frac{1}{2} (\vec{\mu}_1^{\top} \vec{\mu}_1 - \vec{\mu}_2^{\top} \vec{\mu}_2)
$$

#### Two classes set-up

 $|S| = 2$ , i.e. two states (typically also classes)

$$
g(\mathbf{x}) = \begin{cases} s = 1, & \text{if } \mathbf{w}^\top \mathbf{x} + w_0 > 0 \\ s = -1, & \text{if } \mathbf{w}^\top \mathbf{x} + w_0 < 0 \end{cases}.
$$

$$
\mathbf{x}'_j = \mathbf{s}_j \left[ \begin{array}{c} 1 \\ \mathbf{x}_j \end{array} \right], \mathbf{w}' = \left[ \begin{array}{c} w_0 \\ \mathbf{w} \end{array} \right]
$$

#### Two classes set-up

 $|S| = 2$ , i.e. two states (typically also classes)

$$
g(\mathbf{x}) = \begin{cases} s = 1, & \text{if } \mathbf{w}^\top \mathbf{x} + w_0 > 0, \\ s = -1, & \text{if } \mathbf{w}^\top \mathbf{x} + w_0 < 0. \end{cases}
$$

$$
\mathbf{x}'_j = s_j \left[ \begin{array}{c} 1 \\ \mathbf{x}_j \end{array} \right], \mathbf{w}' = \left[ \begin{array}{c} w_0 \\ \mathbf{w} \end{array} \right]
$$

#### Two classes set-up

 $|S| = 2$ , i.e. two states (typically also classes)

$$
g(\mathbf{x}) = \begin{cases} s = 1, & \text{if } \mathbf{w}^\top \mathbf{x} + w_0 > 0, \\ s = -1, & \text{if } \mathbf{w}^\top \mathbf{x} + w_0 < 0. \end{cases}
$$

$$
\mathbf{x}'_j = s_j \left[ \begin{array}{c} 1 \\ \mathbf{x}_j \end{array} \right], \mathbf{w}' = \left[ \begin{array}{c} w_0 \\ \mathbf{w} \end{array} \right]
$$

for all  $x'$ 

 ${\bf w'}^\top {\bf x'} > 0$ 

drop the dashes to avoid notation clutter.

# Solution (graphically)

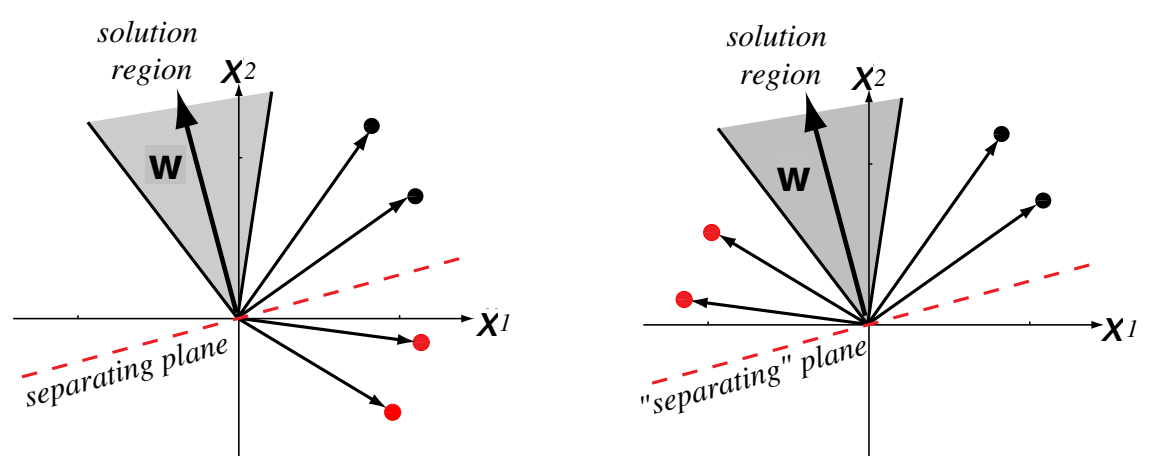

Four training samples. Left: orginal, Right: sign corrected Figure from  $[2]$  (notation changed)  $\overline{\phantom{a}}$ 

## Learning **w**, gradient descent

A criterion to be minimized  $J(w)$ ; assume to be known

```
Initialize w, threshold \theta, learning rate \alphak \leftarrow 0repeat
     k \leftarrow k + 1\mathbf{w} \leftarrow \mathbf{w} - \alpha(k) \nabla J(\mathbf{w})until |\alpha(k)\nabla J(\mathbf{w})| < \thetareturn w
```
#### Learning **w** - Perceptron criterion

**Goal:** Find a weight vector  $w \in \Re^{D+1}$  (original feature space dimensionality is D) such that:

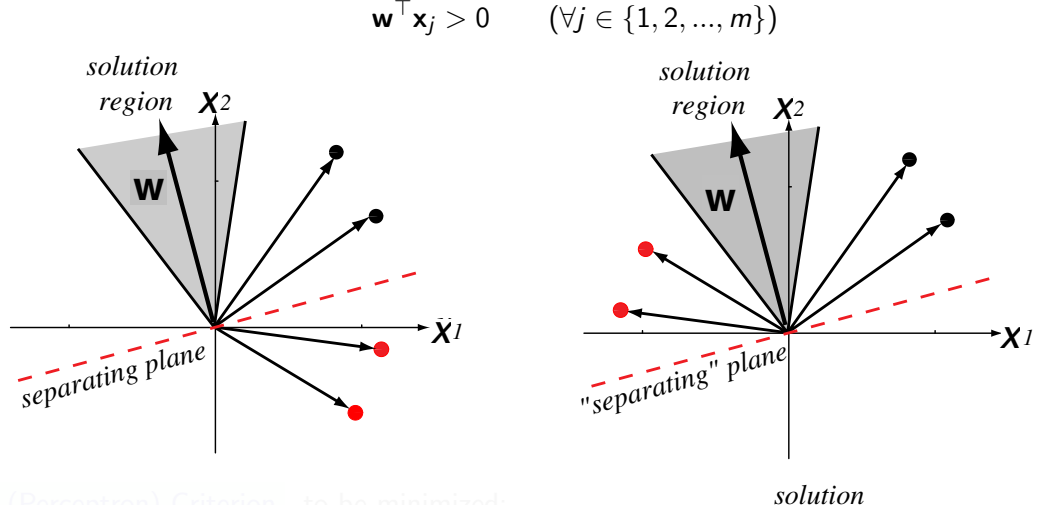

**FIGURE 5.8.** Four terms of the minimized: **FIGURE 1.1** FOUR SOLUTION  $\boldsymbol{\mathit{solution}}$ 

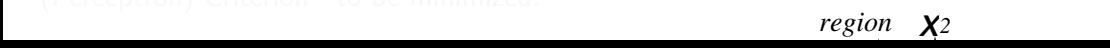

#### Learning **w** - Perceptron criterion

**Goal:** Find a weight vector  $w \in \Re^{D+1}$  (original feature space dimensionality is D) such that:

$$
\mathbf{w}^{\top} \mathbf{x}_j > 0 \qquad (\forall j \in \{1, 2, ..., m\})
$$

(Perceptron) Criterion to be minimized: *y2*  $J(\mathsf{w}) = \sum$ x∈X  $\mathbf{w} = \sum_{\mathbf{x} \in \mathcal{X}} -\mathbf{w}^\top \mathbf{x}$ *solution x*

where  $\mathcal X$  is a set of missclassified **x**.

$$
\nabla J(\mathbf{w}) = \sum_{\mathbf{x} \in \mathcal{X}} -\mathbf{x}
$$

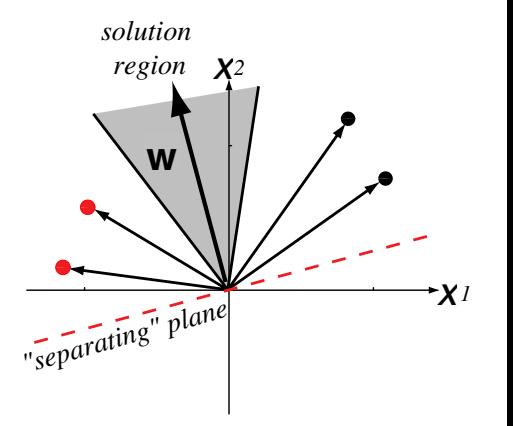

## (Batch) Perceptron algorithm

```
Initialize w, threshold \theta, learning rate \alphak \leftarrow 0repeat
       k \leftarrow k + 1\mathsf{w} \leftarrow \mathsf{w} + \alpha(k) \sum_{\mathsf{x} \in \mathcal{X}(k)} \mathsf{x}until |\alpha(k)\sum_{\mathbf{x}\in\mathcal{X}(k)}\mathbf{x}|<\thetareturn w
```
## Fixed-increment single-sample Perceptron

n patterns/samples, we are looping over all patterns repeatedly

Initialize w  $k \leftarrow 0$ repeat  $k \leftarrow (k+1) \text{ mod } n$ **if**  $\mathbf{x}^k$  missclassified, **then**  $\mathbf{w} \leftarrow \mathbf{w} + \mathbf{x}^k$ until all x correctly classified return w

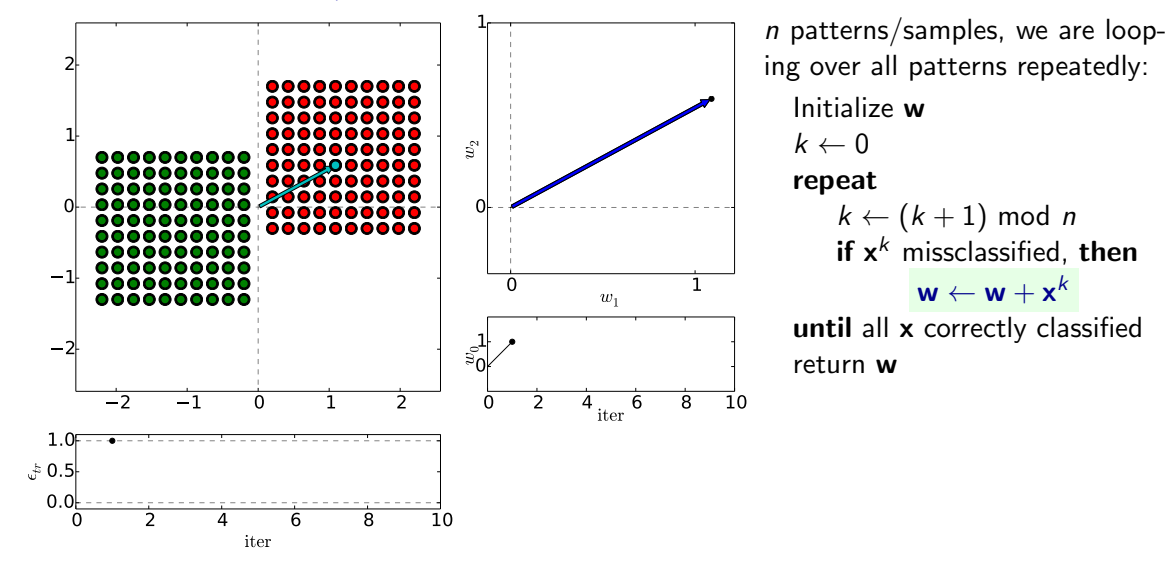

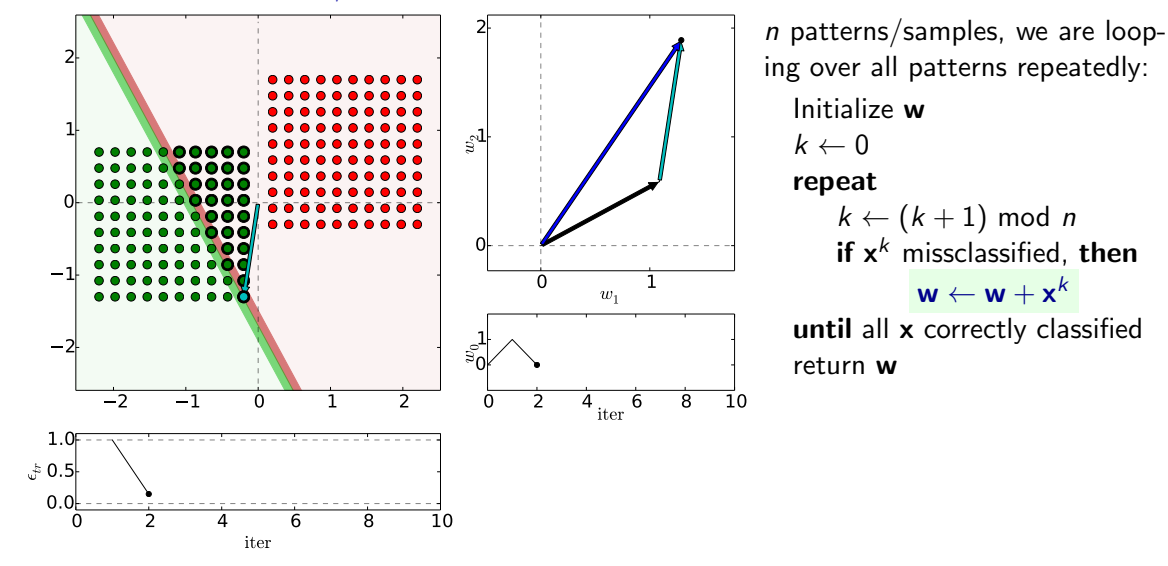

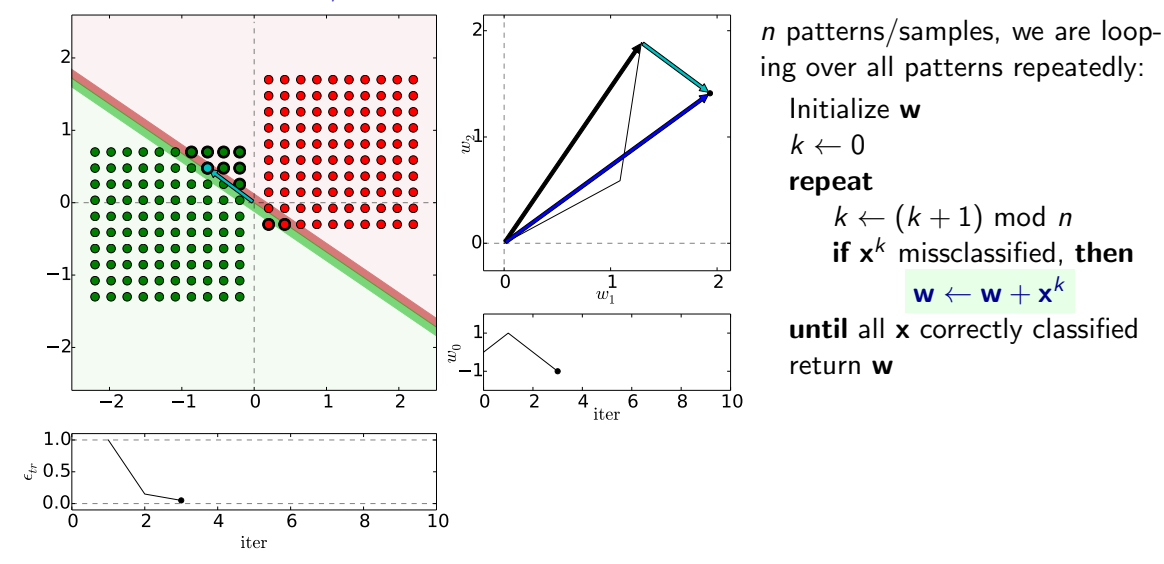

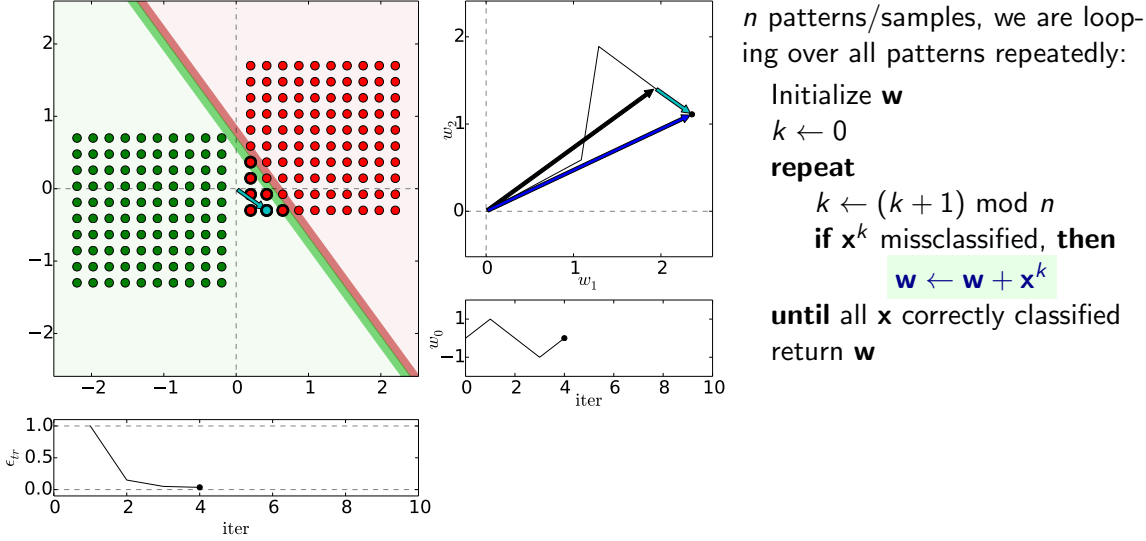

ing over all patterns repeatedly: Initialize w  $k \leftarrow (k+1) \text{ mod } n$ if  $x^k$  missclassified, then  $\boldsymbol{\sf w} \leftarrow \boldsymbol{\sf w} + \boldsymbol{\sf x}^k$ until all x correctly classified

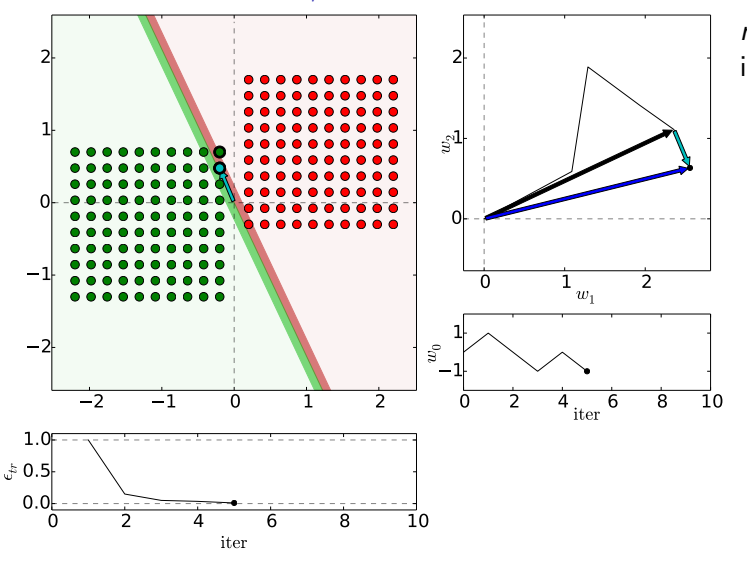

n patterns/samples, we are looping over all patterns repeatedly: Initialize w  $k \leftarrow 0$ repeat  $k \leftarrow (k+1) \text{ mod } n$ if  $x^k$  missclassified, then  $\boldsymbol{\sf w} \leftarrow \boldsymbol{\sf w} + \boldsymbol{\sf x}^k$ until all x correctly classified return w

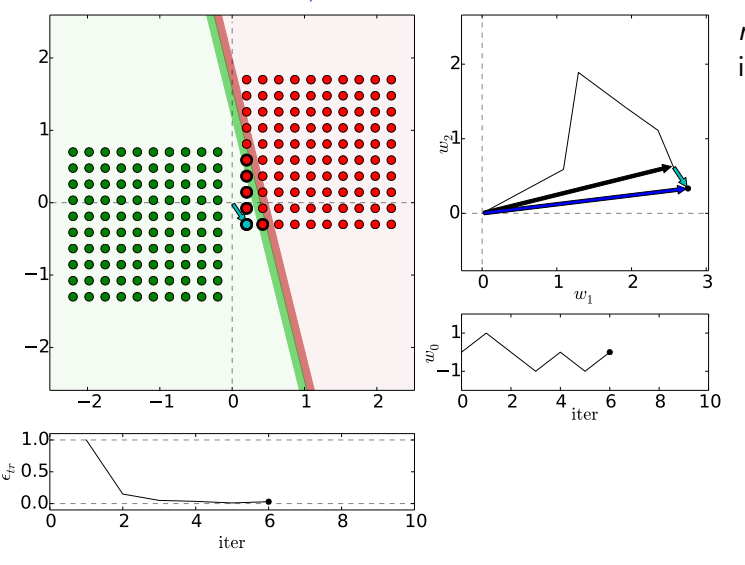

```
n patterns/samples, we are loop-
ing over all patterns repeatedly:
   Initialize w
   k \leftarrow 0repeat
        k \leftarrow (k+1) \text{ mod } nif x^k missclassified, then
                  \boldsymbol{\sf w} \leftarrow \boldsymbol{\sf w} + \boldsymbol{\sf x}^kuntil all x correctly classified
   return w
```
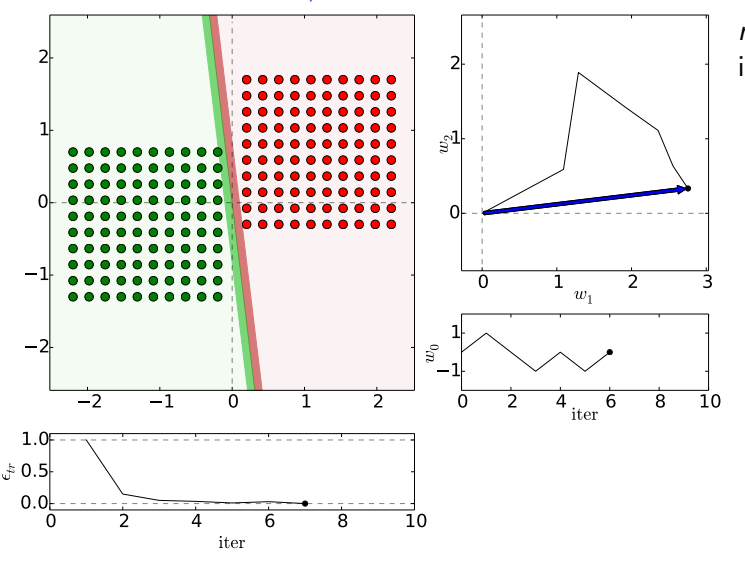

n patterns/samples, we are looping over all patterns repeatedly: Initialize w  $k \leftarrow 0$ repeat  $k \leftarrow (k+1) \text{ mod } n$ if  $x^k$  missclassified, then  $\boldsymbol{\sf w} \leftarrow \boldsymbol{\sf w} + \boldsymbol{\sf x}^k$ until all x correctly classified return w

## Etalons: means vs. found by perceptron

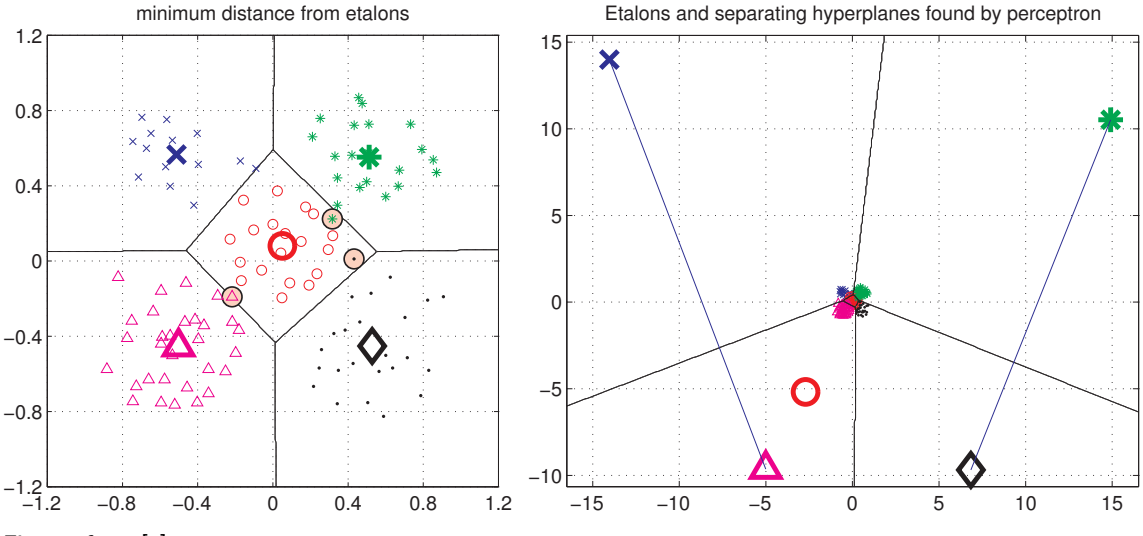

Figures from [\[5\]](#page-47-0)

## Digit recognition - etalons means vs. perceptron

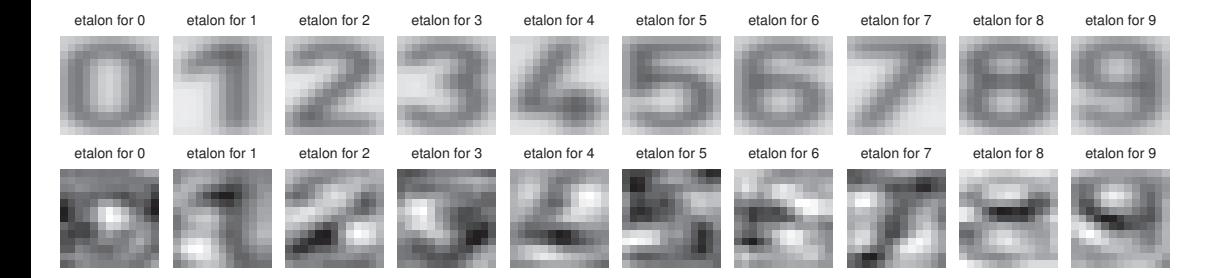

Figures from [\[5\]](#page-47-0)

### What if not lin separable?

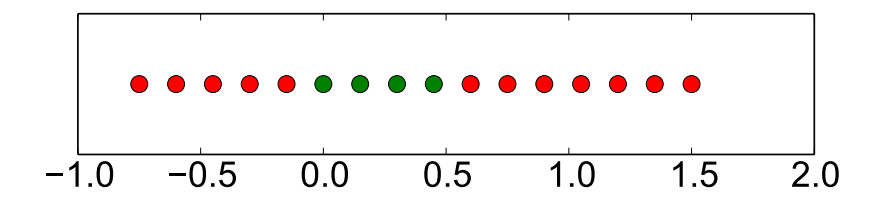

Dimension lifting

$$
\bm{x}=[x,x^2]^\top
$$

Dimension lifting,  $\mathbf{x} = [x, x^2]^\top$ 

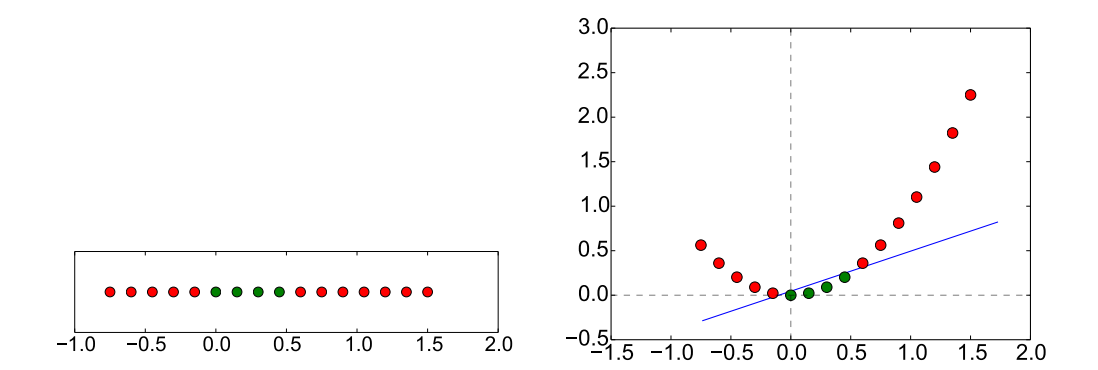

## Performance comparison, parameters fixed

#times classified as True labels Matching table for test set 94 0 0 1 0 0 0 0 5 0 0 <mark>99</mark> 0 0 0 0 0 0 0 1 0 0 92 0 0 0 0 4 4 0 0 0 0 <mark>96</mark> 0 0 0 0 3 1 0 0 0 0 99 0 0 0 1 0 0 2 0 0 0 93 3 0 2 0 0 0 0 0 0 1 89 0 10 0 0 0 2 0 0 0 0 <mark>98</mark> 0 0 3 0 0 1 0 0 51 0 35 10 0 0 0 4 0 0 1 0 9 <mark>86</mark> 0 1 2 3 4 5 6 7 8 9 0 1 2 3 4 5 6 7 8 9 0 10  $20$ 30  $40$ 50 60 70  $80$  $90$ #times classified as True labels Matching table for test set 100 0 0 0 0 0 0 0 0 0 0 100 0 0 0 0 0 0 0 0 0 0 100 0 0 0 0 0 0 0 1 0 0 99 0 0 0 0 0 0 0 0 0 0 100 0 0 0 0 0 0 0 0 0 0 100 0 0 0 0 0 0 0 0 0 0 0 100 0 0 0 1 0 0 0 0 0 1 98 0 0 0 0 0 0 0 0 0 0 97 3 0 0 0 0 0 0 0 0 5 95 0 1 2 3 4 5 6 7 8 9 0 1 2 3 4 5 6 7 8 9  $\Omega$ 10 20 30 40 50 60 70  $80$ 90 100

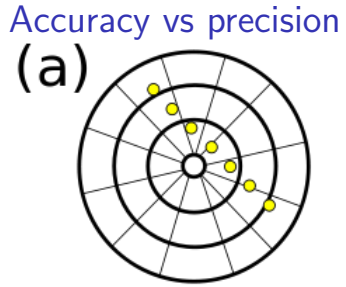

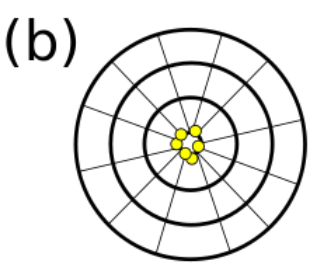

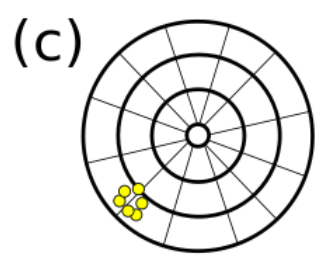

[https://commons.wikimedia.org/wiki/File:Precision](https://commons.wikimedia.org/wiki/File:Precision_versus_accuracy.svg)\_versus\_accuracy.svg  $_{31/34}$ 

Accuracy vs precision

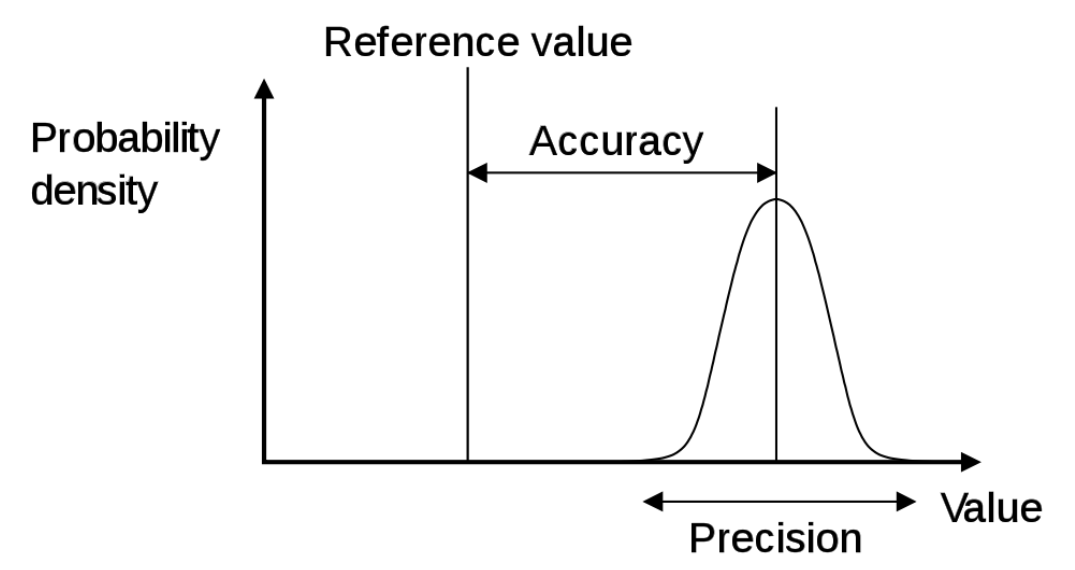

[https://en.wikipedia.org/wiki/Accuracy](https://en.wikipedia.org/wiki/Accuracy_and_precision)\_and\_precision 32/34

## References I

Further reading: Chapter 18 of [\[4\]](#page-47-1), or chapter 4 of [\[1\]](#page-46-0), or chapter 5 of [\[2\]](#page-46-1). Many Matlab figures created with the help of [\[3\]](#page-46-2). You may also play with demo functions from [\[5\]](#page-47-0).

<span id="page-46-0"></span>[1] Christopher M. Bishop.

Pattern Recognition and Machine Learning. Springer Science+Bussiness Media, New York, NY, 2006. [PDF](https://www.microsoft.com/en-us/research/uploads/prod/2006/01/Bishop-Pattern-Recognition-and-Machine-Learning-2006.pdf) freely downloadable.

<span id="page-46-1"></span>[2] Richard O. Duda, Peter E. Hart, and David G. Stork. Pattern Classification. John Wiley & Sons, 2nd edition, 2001.

<span id="page-46-2"></span>[3] Votjěch Franc and Václav Hlaváč.

Statistical pattern recognition toolbox.

[http://cmp.felk.cvut.cz/cmp/software/stprtool/index.html.](http://cmp.felk.cvut.cz/cmp/software/stprtool/index.html)

## References II

<span id="page-47-1"></span>[4] Stuart Russell and Peter Norvig. Artificial Intelligence: A Modern Approach. Prentice Hall, 3rd edition, 2010. [http://aima.cs.berkeley.edu/.](http://aima.cs.berkeley.edu/)

<span id="page-47-0"></span>[5] Tomáš Svoboda, Jan Kybic, and Hlaváč Václav. Image Processing, Analysis and Machine Vision — A MATLAB Companion. Thomson, Toronto, Canada,  $1<sup>st</sup>$  edition, September 2007. [http://visionbook.felk.cvut.cz/.](http://visionbook.felk.cvut.cz/)